## **Emissioni Puntuali Stimate**

Arpa Lombardia 12:29 11/07/2017

## **Table of Contents**

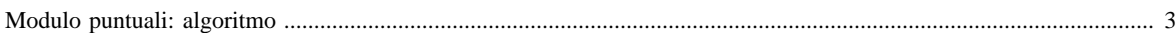

## <span id="page-2-0"></span>**[Modulo puntuali: algoritmo](http://inemar.arpalombardia.it/xwiki/bin/view/InemarWiki/PuntualiAlgoritmo)**

- 1. [Emissioni misurate](http://inemar.arpalombardia.it/xwiki/bin/view/InemarWiki/PuntualiMisurate)
- 2. Emissioni stimate
- 3. [Emissioni consigliate](http://inemar.arpalombardia.it/xwiki/bin/view/InemarWiki/EmissioniConsigliate)

## **Emissioni stimate**

Quando non esiste l'emissione misurata, il sistema stima l'emissione tramite l'indicatore (VALORE\_INDICATORE) inserito in P\_LINEA (per attività senza combustibile) e in P\_DETTAGLIO\_COMBUSTIBILE (per attività con combustibile) e il fattore di emissione presente in FATTORI\_EMISSIONE.

Per ottenere l'emissione puntuale stimata EPS att,comb,inq dell'inquinante *inq* per l'attività SNAP *att* e combustibile *comb* l'algoritmo è il seguente:

EPS  $_{\text{att,comb,inq}} = A \text{ comb,att} * FE \text{ att,comb,inq} * 10^{-6};$ 

dove:

- A comb,att: indicatore dell'attività SNAP *att* per il combustibile *comb*;
- FE att,comb,inq: fattore di emissione per l'attività SNAP *att*, il combustibile *comb* e l'inquinante *inq*.

Questi valori vengono scritti in PUNTUALI\_INTERMEDI e in TAB\_OUTPUT con tipo emissione PS.

[Manuale d'uso](Manuale) [Moduli di calcolo](Moduli) <Puntuali>[Home INEMAR](WebHome) [Progetti INEMAR](Delibere&Convenzioni)